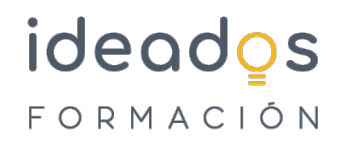

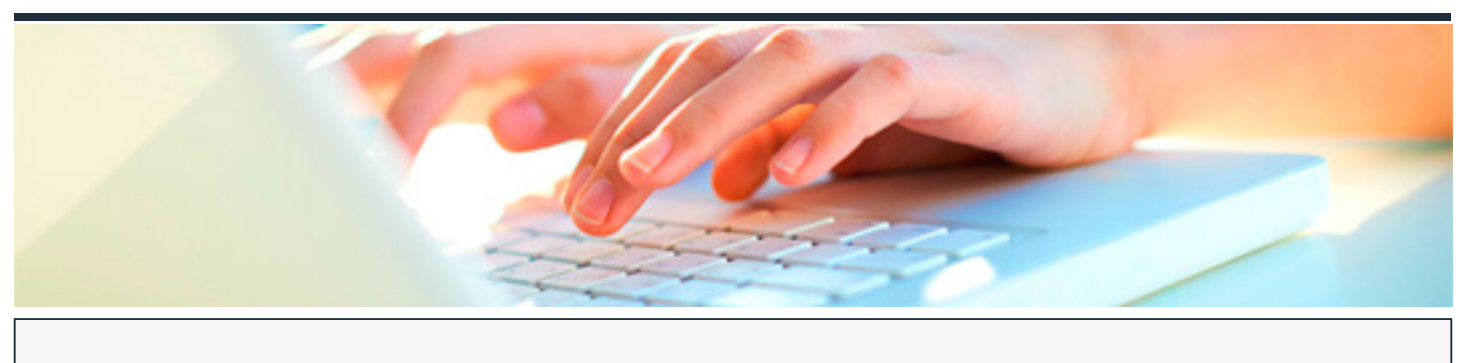

## **FACTURA DIGITAL**

DURACIÓN: 25 horas CRÉDITOS ECTS: 0

#### **OBJETIVOS**

- Identificar el concepto de factura electrónica y digital, similitudes, diferencias y usos.
- Definir el concepto de firma digital, usos y marco legal.
- Analizar la situación actual y los condicionantes necesarios para el uso de la factura electrónica y la firma digital.
- Reconocer el marco legal europeo en el uso de factura digital.
- Utilizar los certificados de firma electrónica válidos para la factura digital.

#### **PROGRAMA CONTENIDOS**

#### **1. CONCEPTOS BÁSICOS**

- 1.1. Factura electrónica y firma digital
	- 1.1.1. Introducción
	- 1.1.2. ¿Qué es una factura digital?
	- 1.1.3. ¿Qué tiene que cumplir una factura digital?
	- 1.1.4. ¿Qué podemos considerar una factura digital?
	- 1.1.5. Facturas electrónicas estructuradas y no estructuradas

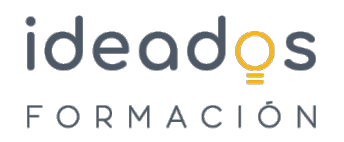

## 1.2. ¿Qué es la firma digital?

- 1.2.1. Introducción
- 1.2.2. Aplicaciones de firma
- 1.2.3. Formatos de la firma digital en la factura electrónica
- 1.3. Beneficios de la factura electrónica
- 1.4. El paso del papel a lo digital
- 1.5. Marco de empleo en la Unión Europea
- 1.6. Usos de la factura digital o electrónica
- 1.7. Obligaciones de la factura digital
	- 1.7.1. Obligaciones de quien emite una factura electrónica
	- 1.7.2. Obligaciones de quien recibe una factura electrónica
- 1.8. Usos de la firma y el certificado digital
- 1.9. Certificado digital de la FNMT para una persona física

# **2. MARCO LEGAL DE LA FIRMA ELECTRÓNICA Y FORMATO**

- 2.1. Estructura legal
- 2.2. Ley española de factura electrónica
	- 2.2.1. Introducción
	- 2.2.2. Obligatoriedad de presentación de facturas electrónicas

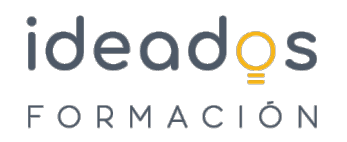

- 2.2.3. Registro administrativo de facturas electrónicas
- 2.2.4. Otros aspectos de la Ley de factura electrónica

#### 2.3. La protección de datos

- 2.3.1. ¿Qué son el Reglamento y la Ley de Protección de Datos y por qué existen?
- 2.3.2. ¿A quién obliga la legislación de protección de datos?
- 2.3.3. ¿Qué hay que hacer para cumplir con la legislación de protección de datos?
- 2.3.4. Principios y conceptos básicos de la LOPDGDD y el RGPD
- 2.3.5. Las transferencias internacionales de datos en el RGPD
- 2.3.6. El derecho a la información
- 2.3.7. Los derechos en la nueva Ley de Protección de Datos
- 2.4. Leyes anteriores: el impulso de la digitalización
- 2.5. Marco europeo legislativo sobre facturación electrónica
- 2.6. Formato de factura electrónica
	- 2.6.1. Introducción
	- 2.6.2. Formatos más utilizados
	- 2.6.3. Formato Facturae
	- 2.6.4. Otros formatos
	- 2.6.5. Datos administrativos de una factura

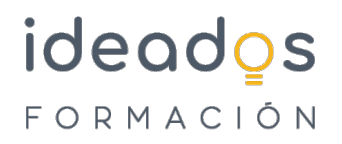

# **3. GESTIÓN DE FACTURACIÓN ELECTRÓNICA. FACTURAE**

- 3.1. Gestión básica de facturación electrónica
	- 3.1.1. Instalación de la aplicación
	- 3.1.2. Desinstalación de la aplicación
	- 3.1.3. Iniciar la aplicación
	- 3.1.4. Ventana principal de la aplicación
	- 3.1.5. Árbol de navegación
	- 3.1.6. Filtro de facturas
	- 3.1.7. Listado de facturas

#### 3.2. Gestión de emisores y receptores

- 3.2.1. Introducción
- 3.2.2. Crear un sujeto
- 3.2.3. Seleccionar un sujeto ya existente en base de datos
- 3.2.4. Borrar un sujeto
- 3.2.5. Editar un sujeto

#### 3.3. Emisión de facturas

- 3.3.1. Datos generales de factura
- 3.3.2. Detalle de factura
- 3.3.3. Crear un concepto o línea de detalle

# ideados FORMACIÓN

- 3.3.4. Introducción de descuentos y cargos a nivel de línea de detalle
- 3.3.5. Introducción de impuestos repercutidos y retenidos
- 3.3.6. Introducción de extensiones a nivel de línea de detalle
- 3.3.7. Introducción de otros datos/información adicional
- 3.3.8. Seleccionar un concepto ya existente
- 3.3.9. Borrar un concepto
- 3.3.10. Datos globales de la factura
- 3.3.11. Descuentos generales
- 3.3.12. Cargos generales
- 3.3.13. Documentos adjuntos
- 3.3.14. Datos de pago
- 3.3.15. Retención global
- 3.3.16. Literales legales
- 3.3.17. Suplidos
- 3.3.18. Resumen de datos de la factura
- 3.3.19. Firmar

## 3.4. Borradores

- 3.5. Rectificación
	- 3.5.1. Introducción
	- 3.5.2. Editar
	- 3.5.3. Rectificar

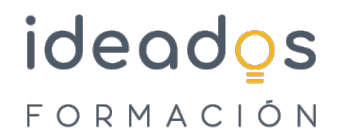

## 3.5.4. Ver rectificaciones

#### 3.6. Envío y recepción

- 3.6.1. Introducción
- 3.6.2. Enviar/reenviar facturas
- 3.6.3. Recibir factura

#### 3.7. Visualización e impresión

- 3.8. Búsqueda
	- 3.8.1. Filtro de facturas
	- 3.8.2. Listado de facturas
	- 3.8.3. Búsqueda avanzada de facturas
	- 3.8.4. Histórico

#### 3.9. Importar y exportar facturas

- 3.9.1. Introducción
- 3.9.2. Importar facturas
- 3.9.3. Importar una base de datos externa
- 3.9.4. Exportar facturas
- 3.9.5. Exportar la base de datos

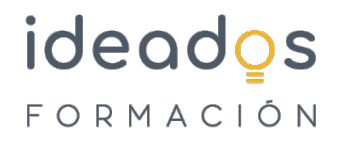

# 3.10. Configuraciones adicionales

- 3.10.1. Idioma
- 3.10.2. Logo
- 3.10.3. Identificaciones
- 3.10.4. Extensiones
- 3.10.5. Correo y Proxy
- 3.10.6. FACe